# **AULA 03 ESTRUTURA DE DADOS**

**Lista linear sequencial**

**Norton T. Roman & Luciano A. Digiampietri**

## **Lista linear**

**Estrutura de dados na qual cada elemento é precedido por um elemento e sucedido por outro (exceto o primeiro que não tem predecessor e o último que não tem sucessor).**

**Os elementos estão em uma dada ordem (por exemplo, a ordem de inclusão ou ordenados por uma chave).**

#### **Lista linear sequencial**

**É uma lista linear na qual a ordem lógica dos elementos (a ordem "vista" pelo usuário) é a mesma ordem física (em memória principal) dos elementos. Isto é, elementos vizinhos na lista estarão em posições vizinhas de memória.**

# **Lista linear sequencial**

**Modelagem:**

**Modelaremos usando um arranjo de registros; Registros conterão as informações de interesse do usuário;**

**Nosso arranjo terá um tamanho fixo e controlaremos o número de elementos com uma variável adicional.**

# **Modelagem**

#define MAX 50

```
typedef int TIPOCHAVE;
```
typedef struct{ TIPOCHAVE chave; // outros campos... } REGISTRO;

typedef struct { REGISTRO A[MAX]; int nroElem; LISTA:

#### **Funções de gerenciamento**

**Implementaremos funções para: Inicializar a estrutura Retornar a quantidade de elementos válidos Exibir os elementos da estrutura Buscar por um elemento na estrutura Inserir elementos na estrutura Excluir elementos da estrutura Reinicializar a estrutura**

**Para inicializar uma estrutura qualquer, precisamos pensar nos valores adequados para cada um dos campos de nossa estrutura**

**Para inicializar uma estrutura qualquer, precisamos pensar nos valores adequados para cada um dos campos de nossa estrutura Para inicializar uma lista sequencial já criada pelo usuário, só precisamos colocar o valor 0 (zero) no número de elementos válidos**

```
void inicializarLista(LISTA l) {
  l.nroElem = 0;
}
```

```
void inicializarLista(LISTA l) {
  l.nroElem = 0;
}
```
**Há algum problema com este código?**

```
void inicializarLista(LISTA l) {
  l.nroElem = 0;
}
```
**Há algum problema com este código? Qual a diferença entre os códigos?**

```
void inicializarLista(LISTA* l) {
  l->nroElem = 0;
}
```
}

```
void inicializarLista(LISTA l) {
  l.nroElem = 0;
}
```
**Há algum problema com este código? Qual a diferença entre os códigos?**

```
void inicializarLista(LISTA* l) {
  l->nroElem = 0;
```
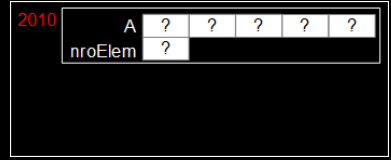

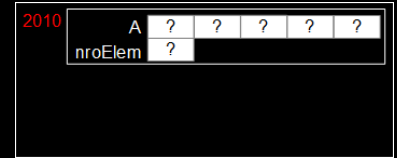

}

```
void inicializarLista(LISTA l) {
  l.nroElem = 0;
}
```

```
Há algum problema com este código?
Qual a diferença entre os códigos?
```

```
void inicializarLista(LISTA* 1) {
  l->nroElem = 0;
```
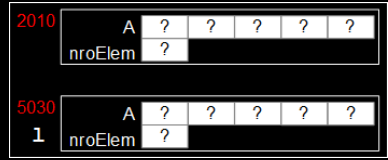

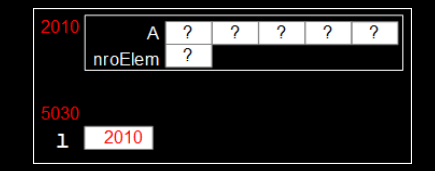

}

```
void inicializarLista(LISTA l) {
  l.nroElem = 0;
}
```
**Há algum problema com este código? Qual a diferença entre os códigos?**

```
void inicializarLista(LISTA* l) {
  l->nroElem = 0;
```
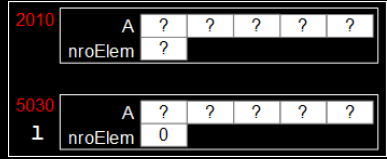

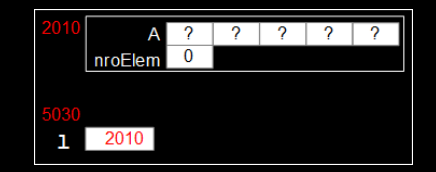

}

```
void inicializarLista(LISTA l) {
  l.nroElem = 0;
}
```
**Há algum problema com este código? Qual a diferença entre os códigos?**

```
void inicializarLista(LISTA* l) {
  l->nroElem = 0;
```
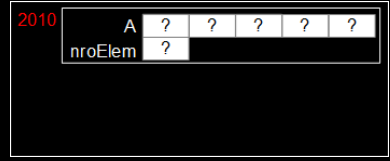

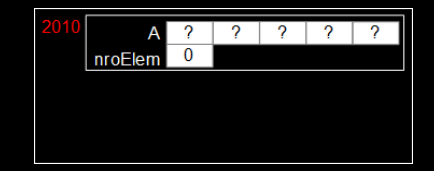

#### **Retornar número de elementos**

#### **Para esta estrutura basta retornar o valor do campo** *nroElem*

#### **Retornar número de elementos**

int tamanho(LISTA\* l) { return l->nroElem; }

**Para exibir os elementos da estrutura precisaremos iterar pelos elementos válidos e, por exemplo, imprimir suas chaves.**

```
void exibirLista(LISTA* l){
  int i;
  printf("Lista: \" ");
```

```
print(f("\\"\\n");
}
```

```
void exibirLista(LISTA* l){
  int i;
  printf("Lista: \langle" ");
  for (i=0; i < 1-)nroElem; i++)print(f(\sqrt[m]{i} ", 1->A[i].chave);
  print(f("\\n");
}
```

```
void exibirLista(LISTA* l){
  int i;
  printf("Lista: \langle" ");
  for (i=0; i < 1-)nroElem; i++)print(f("%i " , 1->A[i] .charge);print(f("\\n");
}
```
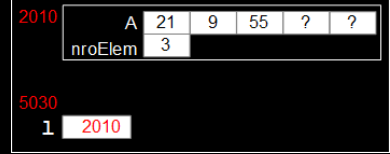

```
void exibirLista(LISTA* l){
  int i;
  printf("Lista: \langle" ");
  for (i=0; i < 1-)nroElem; i++)print(f(\sqrt[m]{i} ", 1->A[i].chave);
  print(f("\\n");
}
```
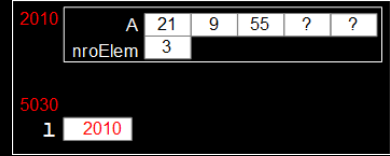

```
Saída:
$ Lista: " 21 9 55 "
```
#### **Buscar por elemento**

**A função de busca deverá: Receber uma chave do usuário Retornar a posição em que este elemento se encontra na lista (caso seja encontrado) Retornar -1 caso não haja um registro com essa chave na lista**

#### **Busca sequencial**

int buscaSequencial(LISTA\* l, TIPOCHAVE ch) {

#### **Busca sequencial**

```
int buscaSequencial(LISTA* l, TIPOCHAVE ch) {
  int i = 0;
 while (i < 1->nroElem){
    if(ch == l->A[i].char) return i;else i++;
  }
  return -1;
}
```
## **Inserção de um elemento**

**O usuário passa como parâmetro um registro a ser inserido na lista**

**Há diferentes possibilidades de inserção: No início No fim Ordenada pela chave Numa posição indicada pelo usuário**

## **Inserção de um elemento**

**O usuário passa como parâmetro um registro a ser inserido na lista**

**Há diferentes possibilidades de inserção: No início No fim Ordenada pela chave Numa posição indicada pelo usuário**

#### **Inserção de um elemento**

**Como inserir?**

**Se a lista não estiver cheia e o índice passado pelo usuário for válido: desloca todos os elementos posteriores uma posição para a direita; insere o elemento na posição desejada, soma um no campo** *nroElem* **e retorna** *true* **Caso contrário retorna** *false*

}

bool inserirElemLista(LISTA\* l, REGISTRO reg, int i){

}

bool inserirElemLista(LISTA\* l, REGISTRO reg, int i){ int j; if  $((1-)n\nu Elem == MAX)$  ||  $(i < 0)$  ||  $(i > 1-)n\nu Elem)$ return false;

}

bool inserirElemLista(LISTA\* l, REGISTRO reg, int i){ int j; if  $((1-)n\nu$ Elem == MAX) ||  $(i < 0)$  ||  $(i > 1-)n\nu$ Elem)) return false; for (j = 1->nroElem;  $j > i$ ;  $j--$ ) 1->A[ $j$ ] = 1->A[ $j-1$ ];  $1 - \geq A[i] = \text{reg};$ l->nroElem++; return true;

}

bool inserirElemLista(LISTA\* l, REGISTRO reg, int i){ int j; if  $((1-)n\nu Elem == MAX)$  ||  $(i < 0)$  ||  $(i > 1-)n\nu Elem)$ return false; for (j = 1->nroElem; j > i; j--)  $1-\lambda[$ j] = 1->A[j-1];  $1 - \geq A[i] = \text{reg};$ 55 l->nroElem++; return true;

}

bool inserirElemLista(LISTA\* l, REGISTRO reg, int i){ int j; if  $((1-)n\nu Elem == MAX)$  ||  $(i < 0)$  ||  $(i > 1-)n\nu Elem)$ return false; for (j = 1->nroElem; j > i; j--)  $1-\lambda[$ j] = 1->A[j-1];  $1 - \geq A[i] = \text{reg};$  $21$ 55 l->nroElem++; nroElem return true; 201 33

}

bool inserirElemLista(LISTA\* l, REGISTRO reg, int i){ int j; if  $((1-)n\nu Elem == MAX)$  ||  $(i < 0)$  ||  $(i > 1-)n\nu Elem)$ return false; for (j = 1->nroElem; j > i; j--)  $1-\lambda[$ j] = 1->A[j-1];  $1 - \geq A[i] = \text{reg};$  $21$ 55 l->nroElem++; nroElem return true; 201 33

}

bool inserirElemLista(LISTA\* l, REGISTRO reg, int i){ int j; if  $((1-)n\nu Elem == MAX)$  ||  $(i < 0)$  ||  $(i > 1-)n\nu Elem)$ return false; for (j = 1->nroElem; j > i; j--)  $1-\lambda[$ j] = 1->A[j-1];  $1 - \geq A[i] = \text{reg};$  $21$ 55 55 l->nroElem++; nroElem return true; 201 33  $\overline{3}$ 

}

bool inserirElemLista(LISTA\* l, REGISTRO reg, int i){ int j; if  $((1-)n\nu Elem == MAX)$  ||  $(i < 0)$  ||  $(i > 1-)n\nu Elem)$ return false; for (j = 1->nroElem; j > i; j--)  $1-\lambda[$ j] = 1->A[j-1];  $1 - \geq A[i] = \text{reg};$ 55 21 55 l->nroElem++; 3 nroElem return true;  $201$ 33  $\overline{2}$ 

}

bool inserirElemLista(LISTA\* l, REGISTRO reg, int i){ int j; if  $((1-)n\nu Elem == MAX)$  ||  $(i < 0)$  ||  $(i > 1-)n\nu Elem)$ return false; for (j = 1->nroElem;  $j > i$ ;  $j--$ ) 1->A[ $j$ ] = 1->A[ $j-1$ ];  $1 - \geq A[i] = \text{reg};$  $21$ 33 55 l->nroElem++; 3 nroElem return true; 201 33

}

bool inserirElemLista(LISTA\* l, REGISTRO reg, int i){ int j; if  $((1-)n\nu Elem == MAX)$  ||  $(i < 0)$  ||  $(i > 1-)n\nu Elem)$ return false; for (j = 1->nroElem;  $j > i$ ;  $j--$ ) 1->A[ $j$ ] = 1->A[ $j-1$ ];  $1 - \geq A[i] = \text{reg};$  $21$ 33 55 l->nroElem++; nroElem return true; 201 33

}

bool inserirElemLista(LISTA\* l, REGISTRO reg, int i){ int j; if  $((1-)n\nu Elem == MAX)$  ||  $(i < 0)$  ||  $(i > 1-)n\nu Elem)$ return false; for (j = 1->nroElem; j > i; j--)  $1-\lambda[$ j] = 1->A[j-1];  $1 - \geq A[i] = \text{reg};$  $\overline{33}$ 55 l->nroElem++; return true;

**O usuário passa a chave do elemento que ele quer excluir**

**Se houver um elemento com esta chave na lista, "exclui este elemento", desloca todos os elementos posteriores uma posição para a esquerda, diminui em um o campo** *nroElem* **e retorna** *true*

**Caso contrário, retorna** *false*

bool excluirElemLista(TIPOCHAVE ch, LISTA\* l) {

bool excluirElemLista(TIPOCHAVE ch, LISTA\* l) { int pos, j;  $pos = buscaSequenceial(1, ch);$ 

```
bool excluirElemLista(TIPOCHAVE ch, LISTA* l) {
  int pos, j;
 pos = basequencial(1, ch);if(pos == -1) return false;
```
bool excluirElemLista(TIPOCHAVE ch, LISTA\* l) {

```
int pos, j;
pos = basequencial(1, ch);if(pos == -1) return false;
for(i = pos; j < 1->nroElement; i++)1 - \ge A[i] = 1 - \ge A[i+1];
```
bool excluirElemLista(TIPOCHAVE ch, LISTA\* l) {

```
int pos, j;
pos = buscaSequence1(L,ch);if(pos == -1) return false;
for(i = pos; j < 1->nroElement; i++)1 - > A[i] = 1 - > A[i+1];l->nroElem--;
return true;
```
}

#### **Reinicialização da lista**

#### **Para esta estrutura, para reinicializar a lista basta colocar 0 (zero) no campo** *nroElem*

#### **Reinicialização da lista**

```
void reinicializarLista(LISTA* l) {
  l->nroElem = 0;
}
```
# **AULA 03 ESTRUTURA DE DADOS**

**Lista linear sequencial**

**Norton T. Roman & Luciano A. Digiampietri**